## **oCgi:GetUserData**

oCgi:GetUserData( cVar, uDefaultVal, lCreate, hHash ) --> uValue

Obtiene el valor de una variable de sesión del Hash de variables de sesión ::UserData o del hHash indicado

- **cVar** Nombre de la variable de sesión a leer
- **uDefaultVal** [Opcional] Valor por defecto a devolver si no se encuentra cVar en la lista de variables de sesión
- **lCreate** [Opcional] .F. por defecto, si se indica .T. y la Variable de sesión no existe se crea con el valor por defecto uDefaultVal
- **hHash** [Opcional] Si no se indica se toma el Hash por defecto ::UserData , pero si se indica se puede usar un hHash alternativo

From: <https://nefele.dev/wiki/>- **Nefele Project**

Permanent link: **<https://nefele.dev/wiki/ocgi/getuserdata>**

Last update: **22/09/2021 06:45**

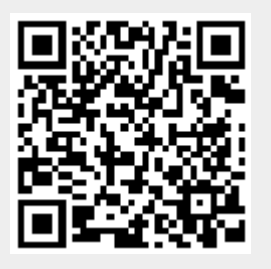